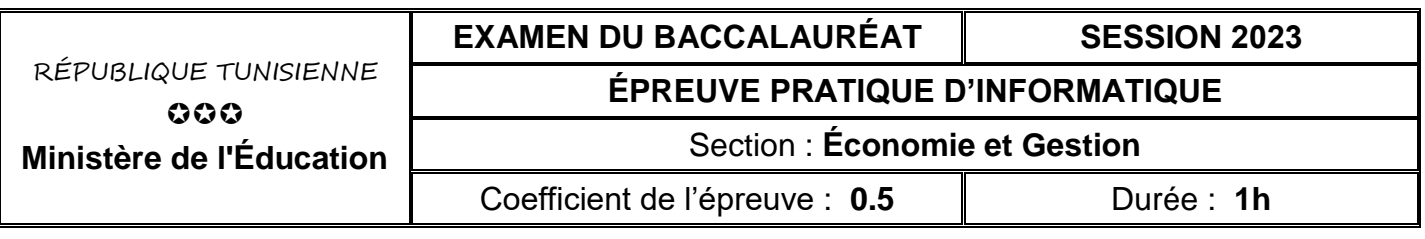

#### *Le sujet comporte 3 pages numérotées de 1 sur 3 à 3 sur 3*

*Important : Dans le répertoire Bac2023 situé sur la racine du disque C de votre poste, créez un dossier de travail portant votre numéro d'inscription (6 chiffres) et dans lequel vous devez enregistrer, au fur et à mesure, tous les fichiers solutions de ce sujet.*

Une société de gardiennage propose à ses clients des missions de sécurité de leurs locaux. Ces missions sont assurées à travers ses agences sises dans différentes régions et moyennant des agents de sécurité qualifiés.

Pour gérer les activités de ses agences, on se propose d'utiliser la base de données simplifiée intitulée "**GestionGardien**" décrite par le schéma textuel suivant :

 **AGENCE (CodeAg**, AdresseAg, TelAg) **CLIENT (CodeCL**, NomCL, AdresseCL, TelCL)  **AGENT (CIN**, NomAgent, TelAgent, SalaireHeure, CodeAg#) **MISSION (CodeMiss**, CodeCL#, CIN#, DateMiss, LieuMiss, NbrHeure)

Sachant que :

- **AGENCE** est une table contenant les informations relatives aux différentes agences de gardiennage.
- **CLIENT** est une table contenant les informations relatives aux différents clients de la société.
- **AGENT** est une table contenant les informations relatives aux différents agents de sécurité.
- **MISSION** est une table contenant les missions effectuées.

**Nom Description Type Taille Format Contrainte** CodeAg  $\qquad$  Code d'une agence  $\qquad$  Texte 4 AdresseAg | Adresse d'une agence Texte | 100 | Null interdit TelAg Numéro de téléphone d'une agence Texte 8 Null interdit CodeCL Code d'un client Texte 4 NomCL Nom d'un client Texte 100 Null interdit AdresseCL Adresse d'un client Texte 100 TelCL Numéro de téléphone d'un client Texte 8 Null interdit CIN Numéro de la carte d'identité d'un agent Texte | 8 NomAgent Nom et prénom d'un agent Texte 100 Null interdit TelAgent Numéro de téléphone d'un agent Texte 8 Null interdit SalaireHeure Salaire d'une heure de travail d'un agent en DT Numérique Entier  $\vert$  Null interdit et > 0 CodeMiss Code d'une mission  $\begin{array}{ccc} \n\text{Total} & \text{1} & \text{1} \\
\text{Total} & \text{1} & \text{2} \\
\end{array}$ DateMiss Date d'une mission Date/Heure Date/Heure Date, abrégé LieuMiss Lieu d'une mission  $\sqrt{10}$  Texte 100 NbrHeure Nombre d'heures de travail d'une mission Numérique Entier Null interdit et  $> 0$ 

Soit la description des colonnes des tables de cette base de données :

### **A) À l'aide du logiciel de gestion de base de données disponible :**

- **1)** Créer, dans votre dossier de travail, la base de données à nommer "**GestionGardien**".
- **2)** Créer les tables et les relations relatives à cette base de données tout en respectant les types, les tailles, les formats et les contraintes cités dans la description ci-dessus.

**3)** Remplir les différentes tables par les données représentées dans les tableaux suivants :

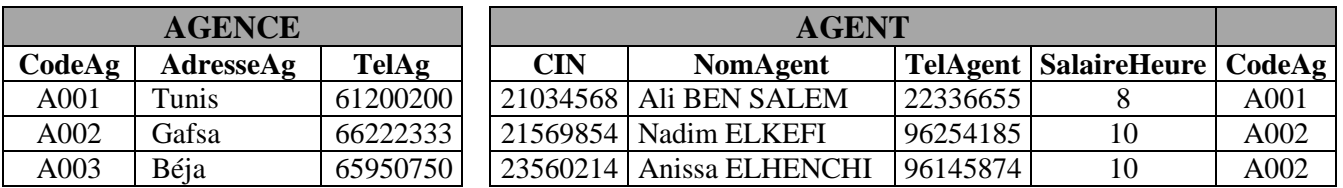

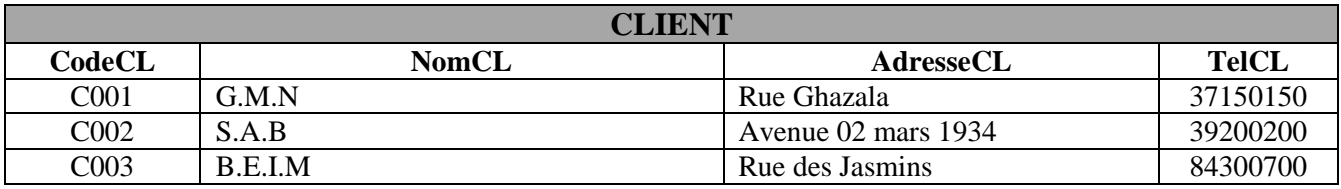

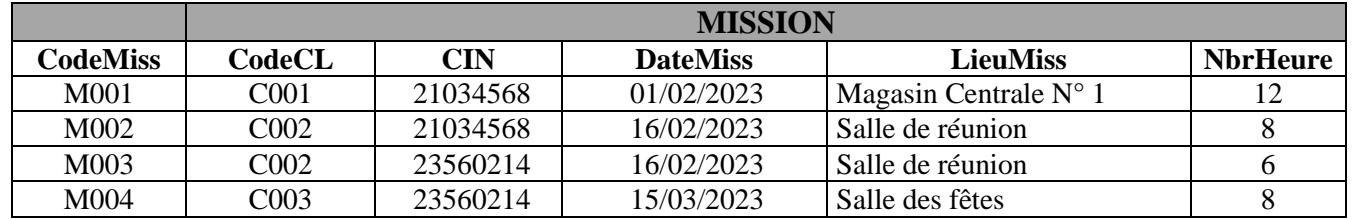

**4)** Créer les requêtes suivantes :

**R1** : Afficher la liste des agences **(CodeAg, AdresseAg, TelAg)**.

**R2** : Afficher, par ordre décroissant des noms et des prénoms des agents, la liste des missions effectuées à une date donnée **(NomAgent, NomCL, AdresseCL, LieuMiss, NbrHeure)**.

**R3** : Afficher, pour chaque agent les champs **(NomAgent, TelAgent, CodeAg, AdresseAg, SalaireHeure)** ainsi que le nombre total d'heures effectuées pendant le premier trimestre de l'année 2023 **(Janvier, Février, Mars)**.

**5)** Exporter, dans votre dossier de travail sous le nom "**agent.csv**", le contenu de la requête "**R3**" au format **csv** (utiliser le **Point-virgule** comme séparateur de champs, le **point** comme séparateur décimal, page de codes **Unicode (UTF-8)** et inclure les noms des champs sur la première ligne).

#### **B) À l'aide de l'environnement de développement disponible et en exploitant la bibliothèque Pandas :**

- **1)** Créer un fichier et l'enregistrer sous le nom "**gardien**" dans votre dossier de travail.
- **2)** Choisir les méthodes et les propriétés adéquates, à partir de l'annexe de la page **3**, pour écrire dans le fichier créé les scripts permettant de/d' :
	- **a)** importer le contenu du fichier "**agent.csv**" et le stocker dans un DataFrame à nommer "**agent**",
	- **b)** afficher, pour chaque agent, son nom et son prénom (**NomAgent)** ainsi que son numéro de téléphone,
	- **c)** afficher les noms et les prénoms (**NomAgent)** des agents qui travaillent pour l'agence de code "**A001**",
	- **d)** renommer la colonne contenant le total des heures de travail réalisées par "**NbrHeureTotal**",
	- **e)** calculer, dans une nouvelle colonne à nommer "**Salaire**", le salaire de base de chaque agent puis afficher le DataFrame "**agent**". Sachant que : **Salaire = SalaireHeure \* NbrHeureTotal**,
	- **f)** trier le DataFrame "**agent**" dans un nouveau DataFrame à nommer "**agent\_tri**" selon l'ordre décroissant des codes des agences puis afficher le DataFrame trié.

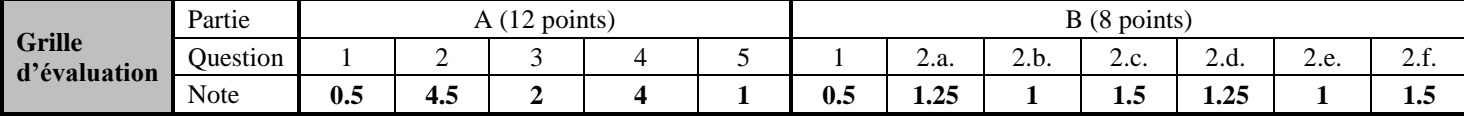

## **ANNEXE**

# **Les méthodes et les propriétés à utiliser avec la bibliothèque pandas**

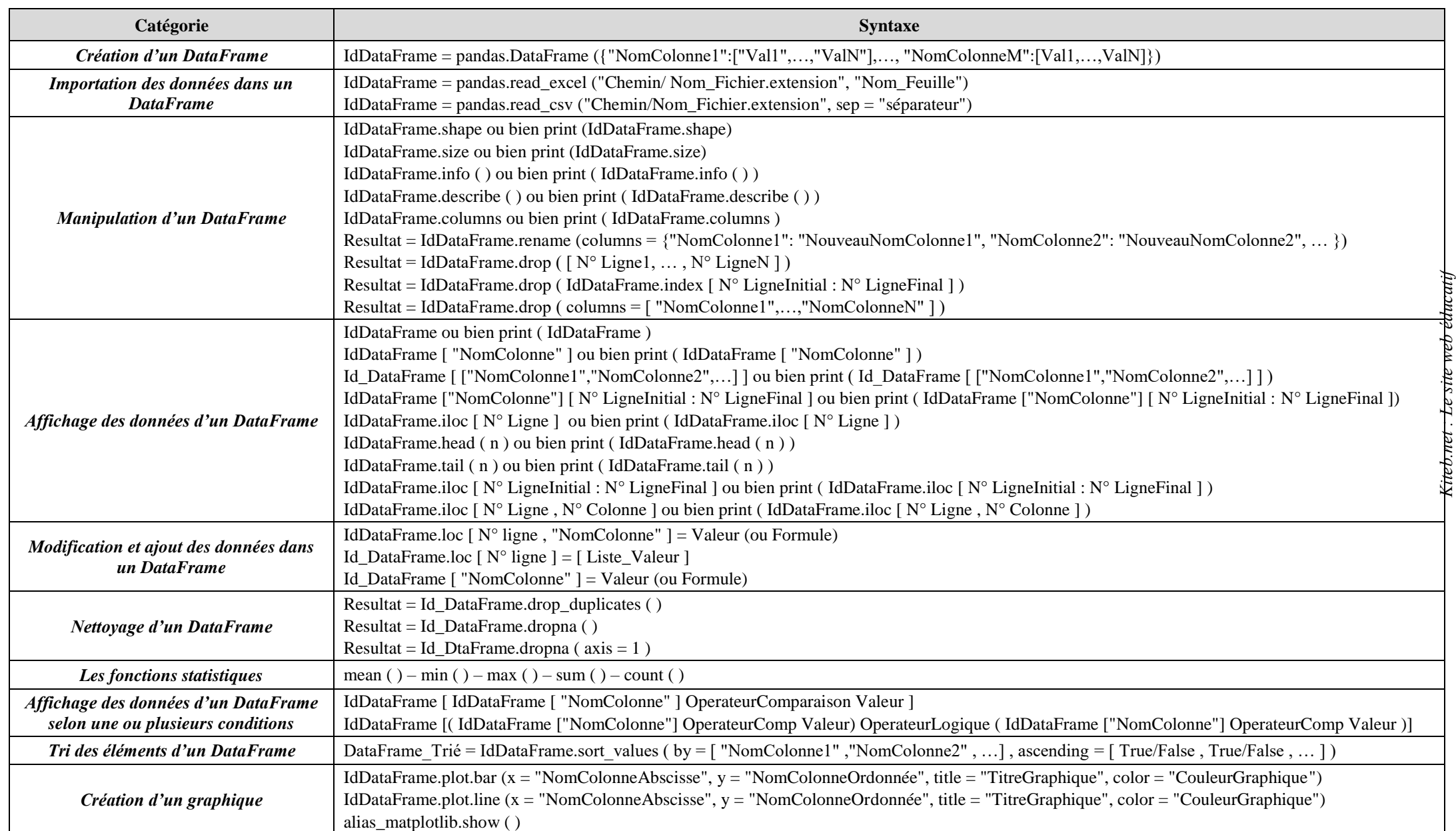